# Package 'akmedoids'

April 13, 2021

Type Package

Title Anchored Kmedoids for Longitudinal Data Clustering

Version 1.3.0

Author Monsuru Adepeju [cre, aut], Samuel Langton [aut], Jon Bannister [aut]

Maintainer Monsuru Adepeju <monsuur2010@yahoo.com>

Description Advances a novel adaptation of longitudinal k-means clustering technique (Genolini et al. (2015) <doi:10.18637/jss.v065.i04>) for grouping trajectories based on the similarities of their long-term trends and determines the optimal solution based on either the average silhouette width (Rousseeuw P. J. 1987) or the Calinski-Harabatz criterion (Calinski and Harabatz (1974) <doi:10.1080/03610927408827101>). Includes functions to extract descriptive statistics and generate a visualisation of the resulting groups, drawing methods from the 'ggplot2' library (Wickham H. (2016) <doi:10.1007/978-3-319-24277-4>). The package also includes a number of other useful functions for exploring and manipulating longitudinal data prior to the clustering process.

Language en-US

License GPL-3

URL <https://cran.r-project.org/package=akmedoids>

BugReports <https://github.com/MAnalytics/akmedoids/issues>

**Depends** R  $(>= 3.5.0)$ 

Encoding UTF-8

LazyData true

Imports kml, stats, utils, dplyr, signal, Hmisc, grDevices, ggplot2, clusterCrit

RoxygenNote 7.1.1

Suggests knitr, rmarkdown, digest, gdtools, kableExtra

<span id="page-1-0"></span>VignetteBuilder knitr NeedsCompilation no Repository CRAN Date/Publication 2021-04-13 04:50:02 UTC

# R topics documented:

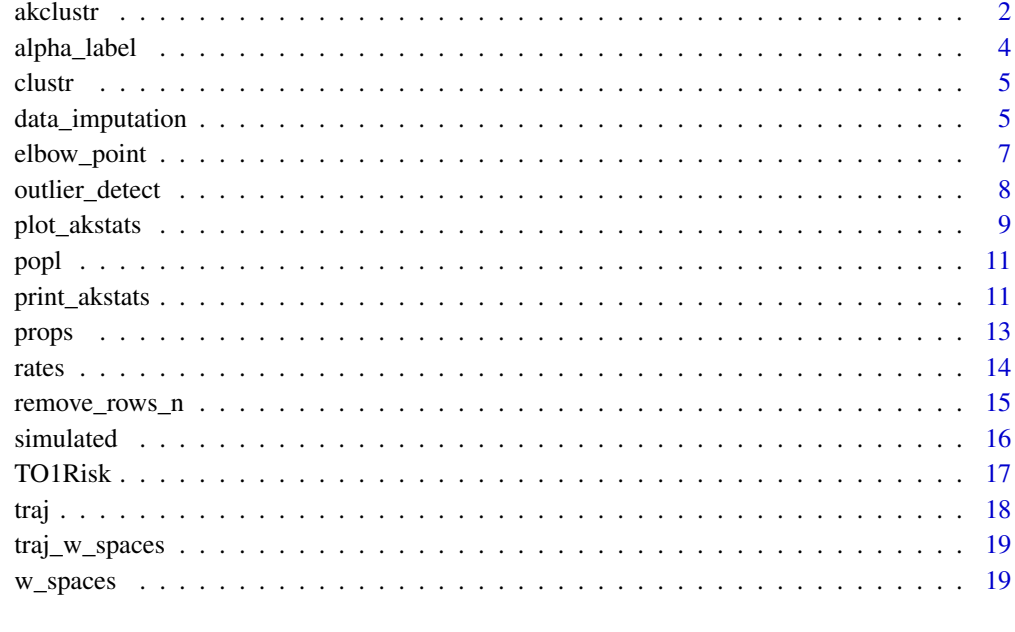

#### **Index** [21](#page-20-0)

<span id="page-1-1"></span>

akclustr *Anchored k-medoids clustering*

# Description

Given a list of trajectories and a functional method, this function clusters the trajectories into a k number of groups. If a vector of two numbers is given, the function determines the best solution from those options based on the Caliński-Harabasz criterion.

# Usage

```
akclustr(traj, id_field = FALSE, method = "linear",
k = c(3,6), crit="Silhouette", verbose = TRUE, quality_plot=FALSE)
```
#### akclustr 3

#### **Arguments**

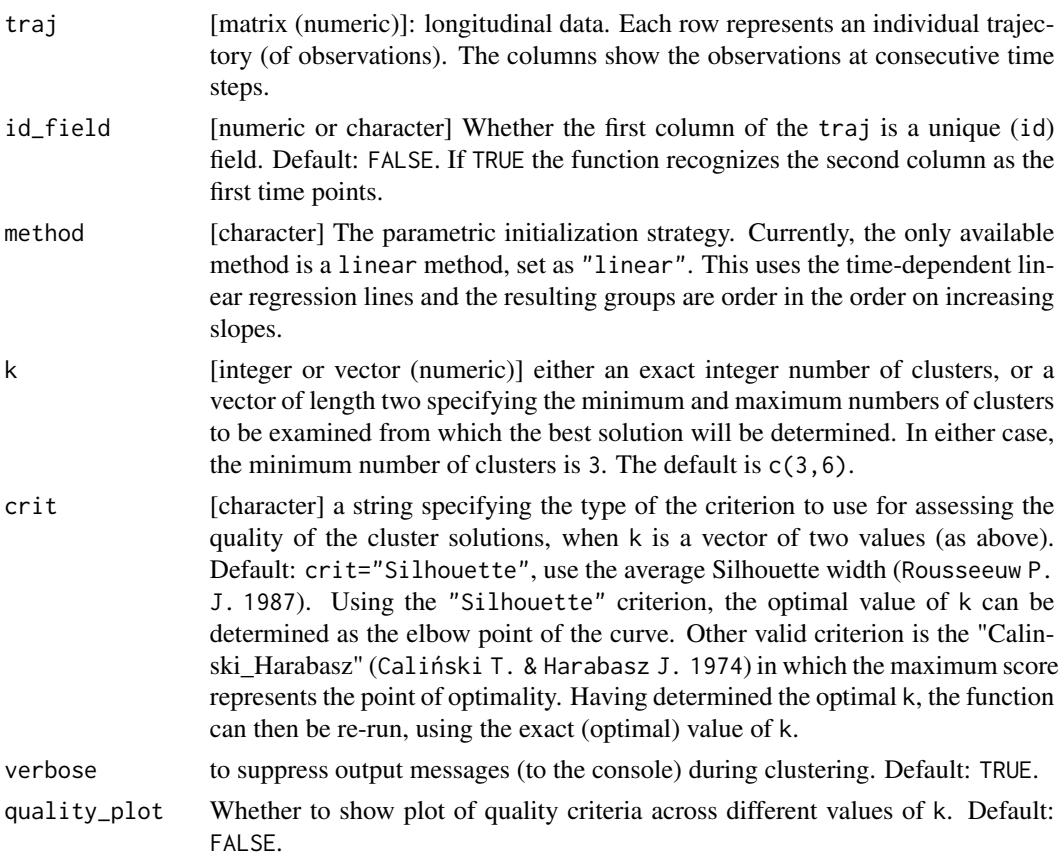

# Details

This function works by first approximating the trajectories based on the chosen parametric forms (e.g. linear), and then partitions the original trajectories based on the form groupings, in similar fashion to k-means clustering (Genolini et al. 2015). The key distinction of akmedoids compared with existing longitudinal approaches is that both the initial starting points as well as the subsequent cluster centers (as the iteration progresses) are based the selection of observations (medoids) as oppose to centroids.

#### Value

generates an akobject consisting of the cluster solutions at the specified values of k. Also, the graphical plot of the quality scores of the cluster solutions.

# References

1. Genolini, C. et al. (2015) kml and kml3d: R Packages to Cluster Longitudinal Data. Journal of Statistical Software, 65(4), 1-34. URL http://www.jstatsoft.org/v65/i04/.

2. Rousseeuw P. J. (1987) Silhouettes: A graphical aid to the interpretation and validation of cluster analysis. J. Comput. Appl. Math 20:53–65.

<span id="page-3-0"></span>3. Calinski T, Harabasz J (1974) A dendrite method for cluster analysis. Commun. Stat. 3:1-27. ´

# Examples

```
data(traj)
trajectry <- data_imputation(traj, id_field = TRUE, method = 2,
replace_with = 1, fill_zeros = FALSE)
trajectry <- props(trajectry$CompleteData, id_field = TRUE)
print(trajectry)
output <- akclustr(trajectry, id_field = TRUE,
method = "linear", k = c(3,7), crit='Calinski_Harabasz',
verbose = FALSE, quality_plot=FALSE)
print(output)
```
alpha\_label *Numerics ids to alphabetical ids*

# Description

Function to transform a list of numeric ids to alphabetic ids

# Usage

alpha\_label(x)

#### Arguments

x A vector of numeric ids

#### Details

Given a vector of numeric cluster ids, 'alpha\_label' converts each id to its corresponding alphabets. It combines alphabets for ids greater than 26.

#### Value

A vector of alphabetical ids.

#### <span id="page-4-0"></span>clustr 5

# Examples

```
data(TO1Risk)
set.seed(1000)
#pick 4 random clusters
center <- TO1Risk[runif(4,1,nrow(TO1Risk)), ]
#Assigning each individual to nearest centre
numeric_Labels <- kml::affectIndivC(TO1Risk, center)
mode(numeric_Labels)
#transform numeric cluster labels to alphabets
alphab_Labels <- alpha_label(numeric_Labels)
mode(alphab_Labels)
```
clustr *Sample labels of cluster groups*

# Description

A dataframe of alphabetical labels representing the optimal solution of 'traj' dataset based on 'ak-Clust' function

#### Usage

clustr

# Format

A dataframe containing one variable:

• label: alphabetical label by clusters

data\_imputation *Data imputation for longitudinal data*

# Description

This function fills any missing entries (NA, Inf, null) in a matrix or dataframe, according to a specified method. By default, '0' is considered a value.

#### Usage

```
data_imputation(traj, id_field = FALSE, method = 2,
replace_with = 1, fill_zeros = FALSE, verbose=TRUE)
```
# Arguments

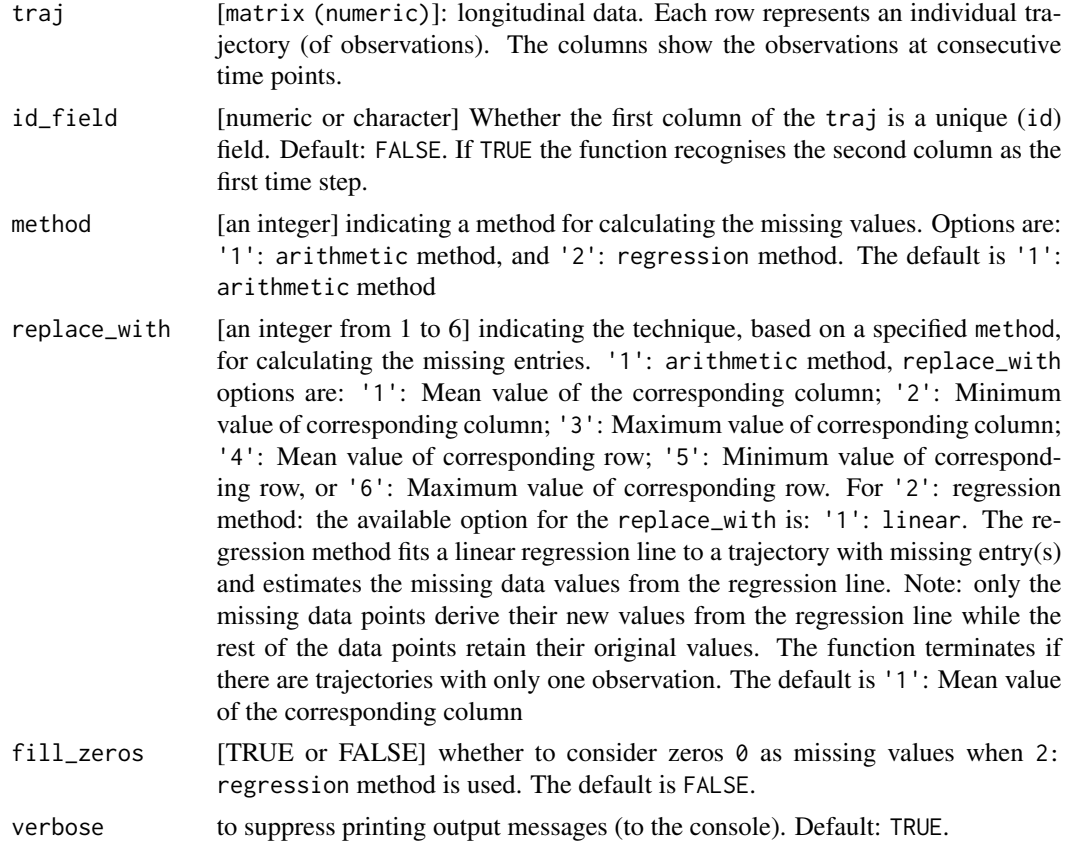

#### Details

Given a matrix or data.frame with some missing values indicated by (NA, Inf, null), this function impute the missing value by using either an estimation from the corresponding rows or columns, or to use a regression method to estimate the missing values.

# Value

A data.frame with missing values (NA, Inf, null) imputed according to the a specified technique.

```
# Using the example 'traj' datasets
imp_data <- data_imputation(traj, id_field = TRUE, method = 2,
```
# <span id="page-6-0"></span>elbow\_point 7

```
replace_with = 1,
fill_zeros = FALSE, verbose=FALSE)
```
# elbow\_point *Determine the elbow point on a curve*

#### Description

Given a list of x, y coordinates on a curve, function determines the elbow point of the curve.

#### Usage

elbow\_point(x, y)

# Arguments

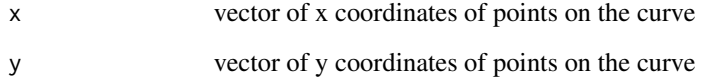

# Details

highlight the maximum curvature to identify the elbow point (credit: 'github.com/agentlans')

# Value

indicate the optimal k value determined by the elbow point point.

```
# Generate some curve
x <- runif(100, min=-2, max=3)
y \le -exp(-x) \times (1+{rnorm(100)}/3)plot(x, y)
#Plot elbow points
abline(v=elbow_point(x,y)$y, col="blue", pch=20, cex=3)
```
<span id="page-7-0"></span>

This function identifies outlier observations in the trajectories, and allows users to replace the observations or remove trajectories entirely.

# Usage

```
outlier_detect(traj, id_field = FALSE, method = 1, threshold = 0.95,
count = 1, replace_with = 1, verbose=TRUE)
```
#### Arguments

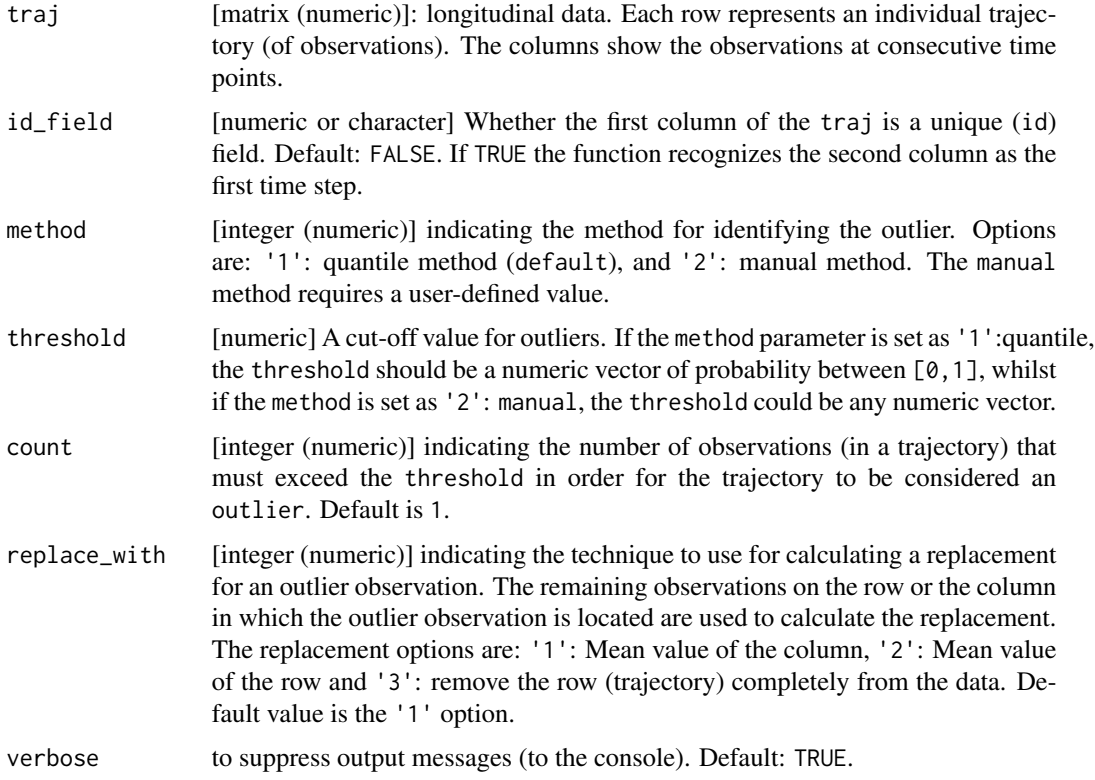

# Details

Given a matrix, this function identifies outliers that exceed the threshold and replaces the outliers with an estimate calculated using the other observations either the rows or the columns in which the outlier observation is located. Option is also provided to remove the trajectories (containing the outlier) from the data.

<span id="page-8-0"></span>plot\_akstats 9

# Value

A dataframe with outlier observations replaced or removed.

#### Examples

```
data(traj)
trajectry <- data_imputation(traj, id_field=TRUE, method = 1,
   replace_with = 1, verbose=FALSE)
trajectry <- props(trajectry$CompleteData, id_field=TRUE)
outp <- outlier_detect(trajectry, id_field = TRUE, method = 1,
threshold = 0.95, count = 1, replace_with = 1, verbose=TRUE)
outp <- outlier_detect(trajectry, id_field = TRUE, method = 2, threshold = 15,
  count = 4, replace\_with = 3, verbose=TRUE)
```
plot\_akstats *Plot of cluster groups.*

#### Description

Takes the 'ak\_object' from the 'akclustr' as input and produce either the 'line' plot or 'stacked' histogram.

# Usage

```
plot_akstats(
  ak_object,
  k = 3,reference = 1,
  n-quant = 4,
  type = "lines",
  y_scaling = "fixed"
\mathcal{L}
```
# Arguments

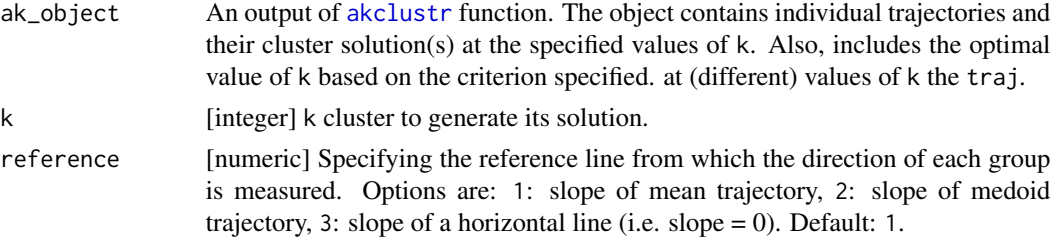

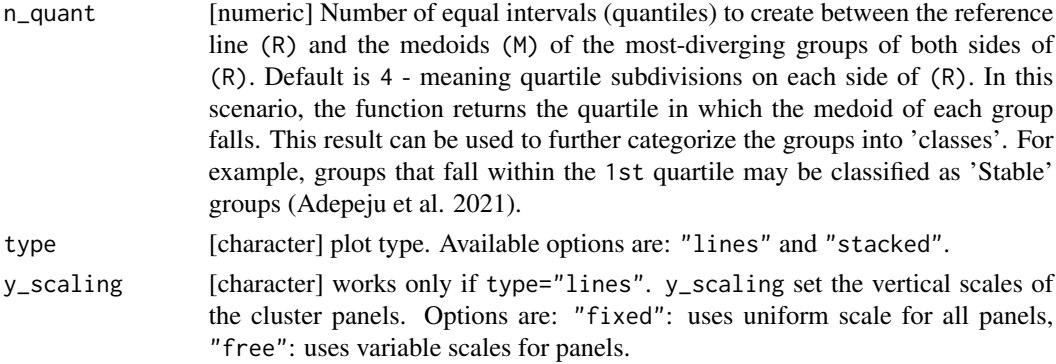

#### Details

Generates the plots of cluster groups - same plots generated by the 'show\_plots' argument of print\_akstats. The function draw from the functionalities of the ggplot2 library. For a more customized visualisation, we recommend that users deploy ggplot2 directly (Wickham H. (2016)).

# Value

A plot showing group membership or sizes (proportion) and statistics.

# References

1. Adepeju, M. et al. (2021). Anchored k-medoids: A novel adaptation of k-medoids further refined to measure inequality in the exposure to crime across micro places, doi: 10.1007/s42001- 021-00103-1.

2. Wickham H. (2016). Elegant graphics for Data Analysis. Spring-Verlag New York (2016).

```
data(traj)
trajectry <- data_imputation(traj, id_field = TRUE, method = 1,
replace_with = 1, fill_zeros = FALSE)
print(trajectry$CompleteData)
trajectry <- props(trajectry$CompleteData, id_field = TRUE)
aksolution <- akclustr(trajectry, id_field = TRUE,
method = "linear", k = c(3,5), crit='Calinski_Harabasz')
plot_akstats(aksolution, k = 4, type="lines",
y_scaling="fixed")
plot_akstats(aksolution, k = 4, reference = 1,
n-quant = 4, type="stacked")
```
<span id="page-10-0"></span>

Sample simulated population data to be used as the denominator variable against 'traj' dataset. Contains data for two consecutive census years

# Usage

popl

# Format

A dataframe with the following variables:

- location\_id: Character id of sample census unit at which the population is obtained.
- census\_2003: Population estimates at the sample locations for the census year 2003.
- census\_2007: Population estimates at the sample locations for the census year 2007.

print\_akstats *Descriptive (Change) statistics*

# Description

This function perform two tasks: (i) it generate the descriptive and change statistics of groups, particularly suited for the outputs form the [akclustr](#page-1-1) function, and (ii) generates the plots of the groups (performances).

# Usage

```
print_akstats(ak_object, k = 3, reference = 1, n_quant = 4, show_plots = FALSE)
```
# Arguments

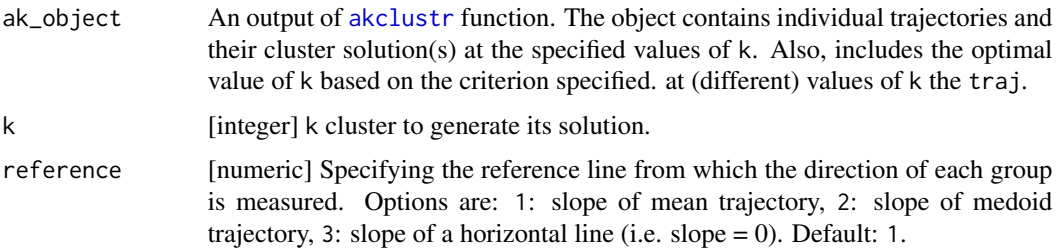

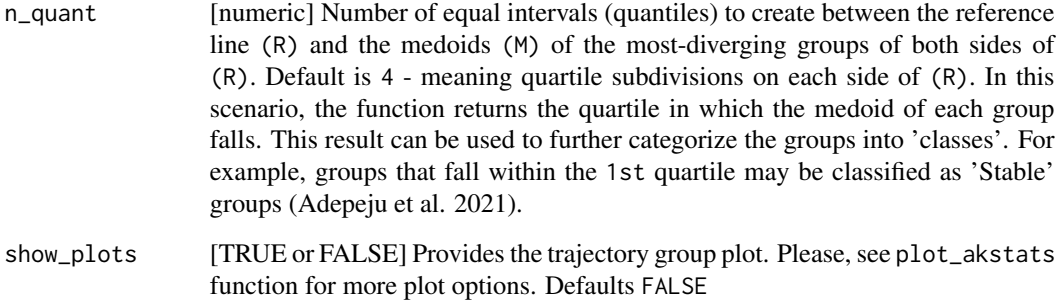

# Details

Generates the plot of trajectory groupings. Given an ak\_object class (from the akclustr function), this function show the plots of cluster groups. The plot component draws from plot\_akstats function.

# Value

A plot showing group membership or sizes (proportion) and statistics.

#### References

1. Adepeju, M. et al. (2021). Anchored k-medoids: A novel adaptation of k-medoids further refined to measure inequality in the exposure to crime across micro places, doi: 10.1007/s42001- 021-00103-1.

2. Wickham H. (2016). Elegant graphics for Data Analysis. Spring-Verlag New York (2016).

```
data(traj)
trajectry \leq data_imputation(traj, id_field = TRUE, method = 1,
replace_with = 1, fill_zeros = FALSE)
print(trajectry$CompleteData)
trajectry <- props(trajectry$CompleteData, id_field = TRUE)
aksolution <- akclustr(trajectry, id_field = TRUE,
   method = "linear", k = c(3,5), crit='Calinski_Harabasz')
print_akstats(aksolution, k = 4, show_plots=FALSE)
```
<span id="page-12-0"></span>This function converts counts or rates to proportions.

#### Usage

 $props(train, id_field = TRUE, scale = 1, digits = 4)$ 

#### Arguments

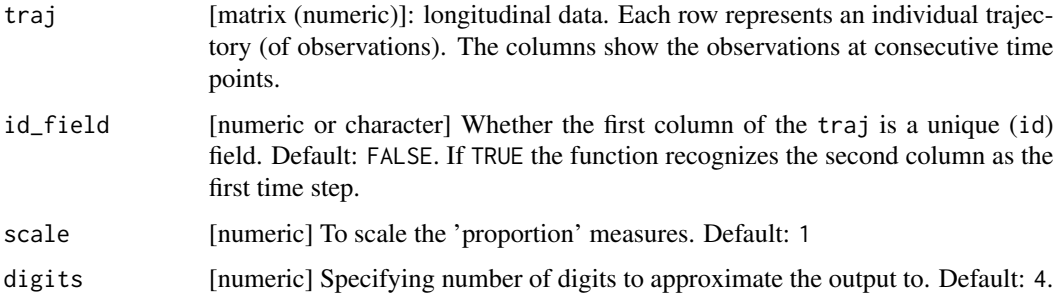

# Details

Given a matrix of observations (counts or rates), this function converts each observation to a proportion equivalent to the sum of each column. In other words, each observation is divided by the sum of the column where it is located, i.e. prop = [a cell value] / sum[corresponding column]

# Value

A dataframe of proportion measures

# Examples

```
trajectry <- data_imputation(traj, id_field = TRUE, method = 2,
replace_with = 1, fill_zeros = FALSE) #filling the missing values
```

```
trajectry <- props(trajectry$CompleteData, id_field = TRUE,
scale=1, digits=4)
```
print(trajectry)

<span id="page-13-0"></span>Calculates rates from 'observed' count and a denominator data

#### Usage

rates(traj, denomin, id\_field, multiplier)

# Arguments

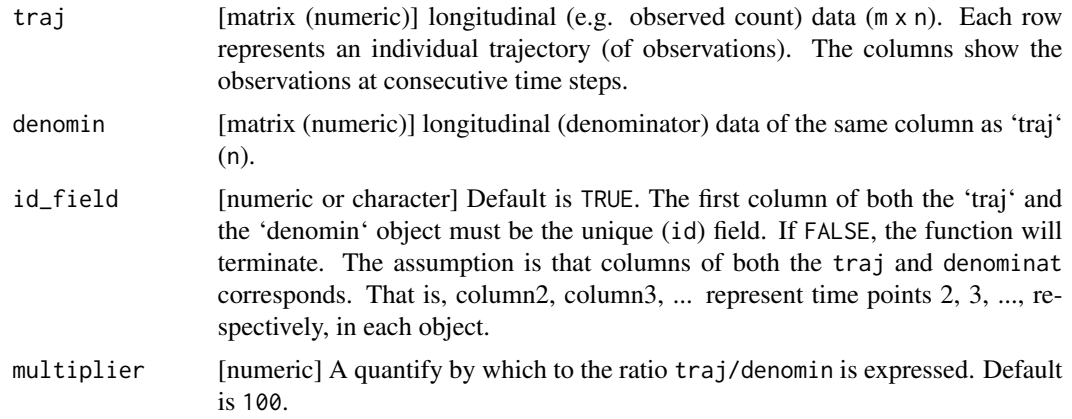

# Value

An object which comprised of four output variables, namely: (i) '\$common\_ids' - individual ids present in both 'traj' (trajectory data) and 'denomin' (denominator data); (ii) '\$ids\_unique\_to\_traj\_data' - individual ids unique to trajectory data (i.e. not present in the denominator data); (iii) '\$ids\_unique\_to\_denom\_data' - individual ids unique to denominator data (i.e. not present in the trajectory data); (iv) " - a dataframe of rates estimates. Note: only the individual ids in '\$rates\_estimates' are used in the 'rates' estimation.

```
traj2 <- data_imputation(traj, id_field = TRUE, method = 2,
replace_with = 1, fill_zeros = FALSE)
pop <- popl #read denominator data
pop2 <- as.data.frame(matrix(0, nrow(popl), ncol(traj)))
colnames(pop2) <- names(traj2$CompleteData)
```
# <span id="page-14-0"></span>remove\_rows\_n 15

```
pop2[,1] <- as.vector(as.character(pop[,1]))
pop2[,4] <- as.vector(as.character(pop[,2]))
pop2[,8] <- as.vector(as.character(pop[,3]))
list_ <- c(2, 3, 5, 6, 7, 9, 10) #vector of missing years
#fill the missing fields with 'NA'
for(u_ in seq_len(length(list_))){
   pop2[,list_[u_]] <- "NA"
}
#estimate missing fields
pop_imp_result <- data_imputation(pop2, id_field = TRUE, method = 2,
replace_with = 1, fill_zeros = FALSE)
#calculate rates i.e. crimes per 200 population
crime_rates <- rates(traj2$CompleteData, denomin=pop_imp_result$CompleteData,
id_field=TRUE, multiplier = 200)
```
remove\_rows\_n *Removes rows that contain 'NA' and/or 'Inf ' entries*

#### Description

This function removes any rows in which an 'NA' or an 'Inf' entry is found. The function is also able to remove records with 'Inf' entries, distinguishing it from the popular 'na.omit()' function in R.

#### Usage

remove\_rows\_n(traj, id\_field=TRUE, remove=1)

# Arguments

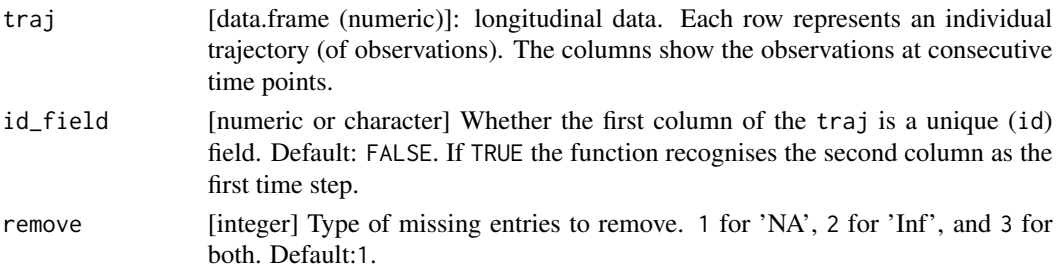

#### Details

Given a matrix (or a dataframe) containing an 'NA' or an 'Inf' entry, the function returns only rows with complete observations.

#### <span id="page-15-0"></span>16 simulated the state of the state of the state of the state of the state of the state of the state of the state of the state of the state of the state of the state of the state of the state of the state of the state of t

# Value

A matrix with complete observations

#### Examples

data(traj)

remove\_rows\_n(traj, id\_field=TRUE, remove=3)

simulated *Simulated longitudinal dataset*

# Description

Contains simulated trajectories belonging to one of the three pre-defined groups, namely (a) decreasing, (b) stable and (c) increasing groups.

#### Usage

simulated

#### Format

A dataframe with the following variables:

- X1: Values across locations at time step 1
- X2: Values across locations at time step 2
- X3: Values across locations at time step 3
- X4: Values across locations at time step 4
- X5: Values across locations at time step 5
- X6: Values across locations at time step 6
- X7: Values across locations at time step 7
- X8: Values across locations at time step 8
- X9: Values across locations at time step 9
- X10: Values across locations at time step 10
- X11: Values across locations at time step 11
- X12: Values across locations at time step 12
- X13: Values across locations at time step 13
- X14: Values across locations at time step 14
- X15: Values across locations at time step 15
- X16: Values across locations at time step 16
- X17: Values across locations at time step 17
- <span id="page-16-0"></span>• X18: Values across locations at time step 18
- X19: Values across locations at time step 19
- X20: Values across locations at time step 20
- X21: Values across locations at time step 21

TO1Risk *Time-at-risk for the Adjudicated Toronto Youth Data (Sample 1)*

# Description

Real-life time-at-risk per year for 378 individuals from the age of 8 to 38 in the Toronto, Ontario, Canada. The data is obtained through the R package 'crimCV'. For further information, please see: Nielsen, J. (2018) crimCV: Group-Based Modelling of Longitudinal Data. R package version 0.9.6. URL https://CRAN.R-project.org/package=crimCV.

#### Usage

TO1Risk

# Format

A dataframe with the following variables:

- 8: Time-at-risk per year at age 8
- 9: Time-at-risk per year at age 9
- 10: Time-at-risk per year at age 10
- 11: Time-at-risk per year at age 11
- 12: Time-at-risk per year at age 12
- 13: Time-at-risk per year at age 13
- 14: Time-at-risk per year at age 14
- 15: Time-at-risk per year at age 15
- 16: Time-at-risk per year at age 16
- 17: Time-at-risk per year at age 17
- 18: Time-at-risk per year at age 18
- 19: Time-at-risk per year at age 19
- 20: Time-at-risk per year at age 20
- 21: Time-at-risk per year at age 21
- 22: Time-at-risk per year at age 22
- 23: Time-at-risk per year at age 23
- 24: Time-at-risk per year at age 24
- 25: Time-at-risk per year at age 25
- <span id="page-17-0"></span>• 26: Time-at-risk per year at age 26
- 27: Time-at-risk per year at age 27
- 28: Time-at-risk per year at age 28
- 29: Time-at-risk per year at age 29
- 30: Time-at-risk per year at age 30
- 31: Time-at-risk per year at age 31
- 32: Time-at-risk per year at age 32
- 33: Time-at-risk per year at age 33
- 34: Time-at-risk per year at age 34
- 35: Time-at-risk per year at age 35
- 36: Time-at-risk per year at age 36
- 37: Time-at-risk per year at age 37
- 38: Time-at-risk per year at age 38

#### traj *Sample longitudinal dataset*

# Description

Simulated longitudinal datasets containing trajectories with missing values (NA, Inf, null)

#### Usage

traj

# Format

A dataframe with the following variables:

- location\_ids: Character id of sample locations at which values are obtained.
- X2001: Values at time step 1 (i.e. year 2001)
- X2002: Values at time step 2 (i.e. year 2002)
- X2003: Values at time step 3 (i.e. year 2003)
- X2004: Values at time step 4 (i.e. year 2004)
- X2005: Values at time step 5 (i.e. year 2005)
- X2006: Values at time step 6 (i.e. year 2006)
- X2007: Values at time step 7 (i.e. year 2007)
- X2008: Values at time step 8 (i.e. year 2008)
- X2009: Values at time step 9 (i.e. year 2009)

<span id="page-18-0"></span>Longitudinal dataset with both trailing and leading whitespaces. For example, there is a trailing whitespace at cell [3, 6], while there is a leading whitespace at cell [9, 4].

#### Usage

traj\_w\_spaces

#### Format

A dataframe with the following variables:

- location\_ids: Character id of sample locations at which values are obtained.
- X2001: Values at time step 1 (i.e. year 2001)
- X2002: Values at time step 2 (i.e. year 2002)
- X2003: Values at time step 3 (i.e. year 2003)
- X2004: Values at time step 4 (i.e. year 2004)
- X2005: Values at time step 5 (i.e. year 2005)
- X2006: Values at time step 6 (i.e. year 2006)
- X2007: Values at time step 7 (i.e. year 2007)
- X2008: Values at time step 8 (i.e. year 2008)
- X2009: Values at time step 9 (i.e. year 2009)

w\_spaces *Whitespaces removal*

# Description

This function removes all the leading and the trailing whitespaces in data

#### Usage

w\_spaces(traj, remove="Both", verbose=TRUE)

# Arguments

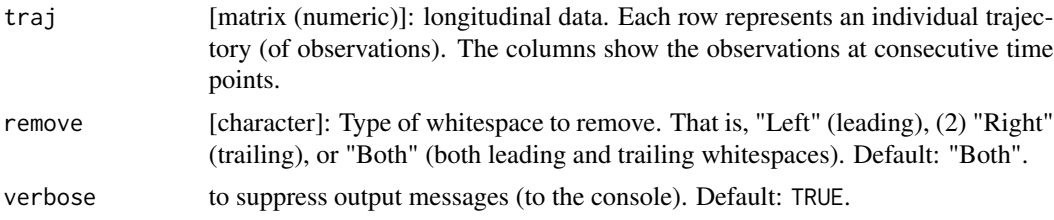

# Details

Given a matrix suspected to contain whitespaces, this function removes the type of the whitespaces specified and returns a cleaned data. 'Whitespaces' are white characters often introduced into data during data entry, for instance by wrongly pressing the spacebar. For example, neither " A" nor "A " is the same as "A" because of the whitespaces that exist in them. They can also result from systematic errors in data recording devices.

### Value

A matrix with all whitespaces (if any) removed.

#### References

[https://en.wikipedia.org/wiki/Whitespace\\_character](https://en.wikipedia.org/wiki/Whitespace_character)

# Examples

data(traj\_w\_spaces)

w\_spaces(traj\_w\_spaces, remove="Both", verbose=TRUE)

# <span id="page-20-0"></span>Index

∗ datasets clustr, [5](#page-4-0) popl, [11](#page-10-0) simulated, [16](#page-15-0) TO1Risk, [17](#page-16-0) traj, [18](#page-17-0) traj\_w\_spaces, [19](#page-18-0) akclustr, [2,](#page-1-0) *[9](#page-8-0)*, *[11](#page-10-0)* alpha\_label, [4](#page-3-0) clustr, [5](#page-4-0) data\_imputation, [5](#page-4-0) elbow\_point, [7](#page-6-0) outlier\_detect, [8](#page-7-0) plot\_akstats, [9](#page-8-0) popl, [11](#page-10-0) print\_akstats, [11](#page-10-0) props, [13](#page-12-0) rates, [14](#page-13-0) remove\_rows\_n, [15](#page-14-0) simulated, [16](#page-15-0) TO1Risk, [17](#page-16-0) traj, [18](#page-17-0) traj\_w\_spaces, [19](#page-18-0) w\_spaces, [19](#page-18-0)